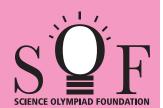

## **SAMPLE PAPER SYLLABUS 2021-22**

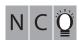

**PATTERN & MARKING SCHEME** 

(2) Computers & IT

35

1

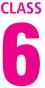

Time: 1 hr.

(3) Achievers Section

5

3

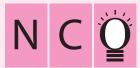

SOF NATIONAL CYBER OLYMPIAD

**SYLLABUS** 

Section - 1: Verbal and Non-Verbal Reasoning. Section - 2: History and Generation of Computers, Types of Computers, MS-Windows 7, MS-Word(Working with Charts and Tables, Using Page Layout tab, Arranging multiple windows of a document), MS-PowerPoint(Creating presentation using Animation, Custom Animation and Transitions, Creating new slides using Slides pane, Outline pane and Slides from Outline, Working with Handouts and Notes Master, Arranging multiple windows of a presentations, Working with Charts and Tables), Internet & E-mail, Introduction to QBasic, Hardware, Software, Input & Output Devices, Memory & Storage Devices, Latest Developments in the field of IT.

(1) Logical Reasoning

10

1

**Section – 3**: Higher Order Thinking Questions - Syllabus as per Section -2.

Questions are based on Windows 7 and MS-Office 2010.

## **LOGICAL REASONING**

Figure (X)

1. Select a figure from the options in which the figure (X) is exactly embedded as one of its parts.

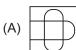

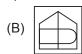

Total Questions: 50

Section

No. of Questions

Marks per Ques.

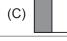

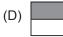

There is a certain relationship between figures (i)

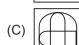

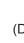

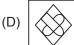

and (ii). Establish a similar relationship between figures (iii) and (iv) by selecting a figure from the options which will replace the question mark in fig. (iv).

(ii)

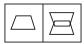

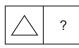

- (i)
- (iii) (iv)

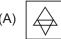

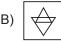

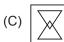

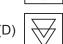

2. The given equations are solved on the basis of a certain system. On the same basis, find out the correct answer amongst the options. If 12 - 5 = 84, 10 - 5 = 50, 8 - 5 = 24, then

6 - 5 = ?

- (B) 30
- (A) 11 (C) 6
- (D) 1
- 3. Select a figure from the options which will complete the pattern in Fig. (X).

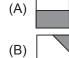

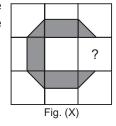

- 'Tree' is called 'Axe', 'Axe' is called 'House' and 'House' is called 'Mason', then from which of the following 'Wood' is obtained?
- If 'Cloud' is called 'Rain', 'Rain' is called 'Tree',
  - (A) Tree
- (B) Rain
- (C) Axe
- (D) Mason

## **COMPUTERS AND INFORMATION TECHNOLOGY**

- Which of the following operators will combine two string constants?
  - (A) -
- (B) +
- (C) \*
- (D) ++

- Windows 7 can run on
  - (A) 32-bit processors
  - (B) 64- bit processors
  - (C) 128 bit processors
  - (D) Both (A) and (B)

8. In an MS-Word Table, which key is used to **12.** To switch between the running applications, move to the next cell? in Windows 7. (A) Press F1 (B) Press ALT + F4 (A) Tab (B) Function (C) Press TAB (C) Space (D) Alt (D) Press and hold down ALT and press TAB The software program that acts as an interface 13. What is the difference between Volatile and between the user and the www is (A) E-mail (B) Internet Non-Volatile Memory? (C) Protocol (D) Web browser (A) They are both same types of memory. (B) Volatile memory loses its contents when **10.** Which of the following is a volatile memory? there is no electricity while non-volatile (B) RAM (A) ROM memory retains its content with or (C) EPROM (D) PROM without electricity. 11. As soon as Windows starts up and you log in, (C) Non-volatile memory loses its contents when there is no electricity while volatile memory you see the retains its content with or without electricity. (A) Notes (B) Folder (D) None of these (C) Desktop (D) Logo **ACHIEVERS SECTION** 14. What would be the output of given QBASIC code (C) A = 1(D) SUM = 6if user enters the value of A = 1 and B = 5? B = 5Avg = 3CLS SUM = 6**INPUT A** Average = 3**INPUT B** 15. Transition effect deals with the entrance and exit SUM = A + Bof a slide in a slide show. Which of the following Avg = SUM/2categories of Transitions is depicted in the given PRINT "SUM="; SUM image of MS-PowerPoint 2010? PRINT "Average="; Avg (A) SUM= 6 (B) A = 1Average= 3 B = 5Dissolve Checkerboard **Blinds** Clock SUM = 7(A) Subtle (B) Exciting Average = 3(C) Dynamic Content (D) Static Content

SPACE FOR ROUGH WORK